# Multiland software: user guide

Lionel Roques

June 30, 2014

### 1 Presentation of the software

The main goal of Multiland is to generate neutral landscapes made of several type of regions, with an exact control of the proportions occupied by each type of region. An important feature of the software is that it allows a control of the landscape fragmentation. It is intended to theoretical studies on the effect of landscape structure in applied sciences. The user-friendly interface contains 6 entries (Fig. 1).

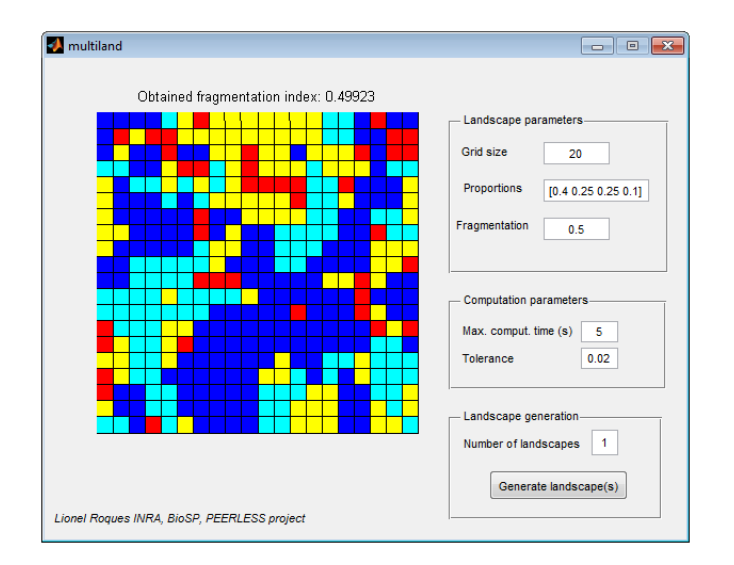

Figure 1: User interface of the Multiland software.

#### Inputs

#### Landscape parameters:

- grid size: an integer  $k \geq 2$ . The landscape is described by a lattice of size  $k \times k$ ;
- proportions: a vector  $V = (v_1, \ldots, v_M)$  of length  $M \geq 2$ . The length M of the vector gives the number of different regions in the landscape. The proportion of the lattice occupied by the region associated with a value  $p \in$ [1, M] is equal to  $\mu_p = v_p / \left(\sum_{j=1}^M\right)$ whenever  $k^2 \mu_p$  is an integer. Otherwise, the number of cells  $n_p$  corresponding to region  $p < M$  is given by the floor of  $k^2 \mu_p : \lfloor k^2 \mu_p \rfloor$ . The number of cells in the last region is given by  $k^2 - \sum^{M-1}$  $p=1$  $n_p$ .
- fragmentation index: a real in  $[0, 1]$ . The value 0 corresponds to the most aggregated landscapes; the value 1 corresponds to the most fragmented landscapes.

#### Computation parameters:

- max. comput. time: number of seconds allowed for the generation of 1 landscape. Default value is 5s. Computation time depends on the grid size; on the value of the fragmentation index (longer times are necessary for values close to 0 or 1); and on the tolerance (see below);
- tolerance: the computation is stopped when the maximum computation time is reached or when the algorithm has generated a landscape with the desired fragmentation index  $\pm$  the tolerance.

#### Landscape generation:

• Number of landscapes: once the button "Generate landscape(s)" is pressed, the indicated number of landscapes is generated. The matrixes describing the landscapes are save in a file "U.txt". The corresponding fragmentation indexes are save in a file "fr.txt".

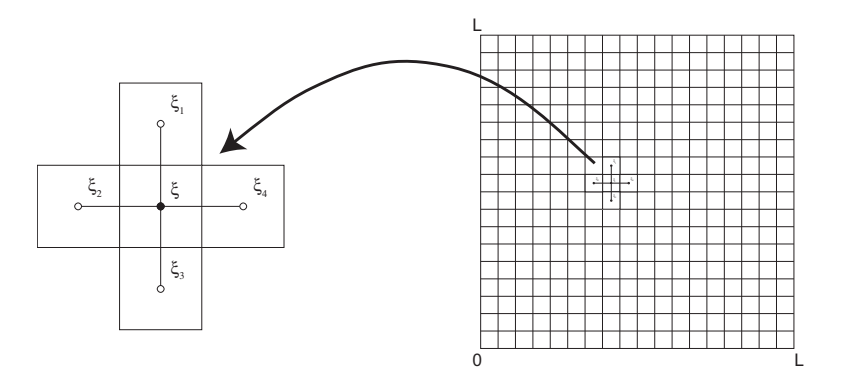

Figure 2: The 4-neighbourhood system: an element  $\xi$  of  $\Xi$  and its four neighbours  $\xi_i, i = 1 \dots 4.$ 

### 2 Theoretical aspects

The software Multiland is based on a stochastic landscape model with M types of regions. This model should:

- allow an exact control of the proportion attributed to each region;
- lead to more or less fragmented landscapes, with a control of the degree of fragmentation.

**State space.** Let  $\Xi$  be the lattice made of the of the cells  $(i, j)$ ,  $i \in \{1, \ldots, k\}$ ,  $i \in \{1, \ldots, k\}$ , equipped with a neighboring system  $V_{\Xi}$ . We consider the random field  $\omega$  defined on the lattice Ξ. This random field assigns each site  $\xi = (i, j)$  $(\xi \in \Xi)$  a value p in  $\{1, 2, ..., M\}$ , while the number  $n_p = \text{card}\{\omega_{\xi} = p, \xi \in \Xi\}$ , takes a pre-fixed value. Under these assumptions let  $\Omega$  be the corresponding state space.

Neighborhood system. We adopt a 4-neighborhood system as shown in Fig. 2. In order to take account of the periodicity of the environment, the domain is considered wrapped on a torus.

**Fragmentation index.** For each  $\omega$  in  $\Omega$ , we set

$$
s(\omega) = \frac{1}{2} \sum_{\eta, \xi \in \Xi, \ \eta \in V_{\xi}} \mathbb{1} \{ \omega_{\xi} = \omega_{\eta} \},
$$

the number of pairs of neighbors  $\xi, \eta \in \Xi$  such that  $\omega_{\xi} = \omega_{\eta}$  (1{ $\cdot$ } is the indicator function). The statistic of the model,  $s(\omega)$ , is directly linked to the habitat fragmentation: a landscape pattern is all the more aggregated as  $s(\omega)$  is high, and all the more fragmented as  $s(\omega)$  is small. This statistic will be used below in the construction of the landscape model.

In order to obtain a fragmentation index which belongs to  $[0, 1]$  (0: most aggregated landscapes, 1: most fragmented landscapes), we proceed as follows. First, we choose q in  $\{1, 2, ..., M\}$  such that  $n_q \geq n_p$  for all  $p \in \{1, 2, ..., n\}$ . The region associated with the value  $q$  corresponds to the "background" of our landscape. Then, for each other region z associated with a value in  $I = \{1, \ldots, q-\}$  $1, q+1, \ldots n$ , we define the fragmentation level

$$
f_z = 1 - \frac{s_z(\omega)}{B(n_z)},\tag{2.1}
$$

where  $s_z(\omega) = \frac{1}{2}$  $\sum$  $η, ξ ∈ Ξ, η ∈ V<sub>ξ</sub>$  $1\{\omega_{\xi} = \omega_{\eta} = z\}$ , corresponds to the number of pairs of similar neighbors in the region z and  $B(n_z) = 2 n_z - \text{ceil}(2\sqrt{n_z})$  corresponds to

the maximum possible number of similar neighbors in a region made of  $n<sub>z</sub>$  cells. Thus,  $f_z \in [0, 1]$ . Finally, we set

$$
\mathcal{F}(\omega) = \frac{1}{n-1} \sum_{z \in I} f_z \in [0, 1], \tag{2.2}
$$

and we say that  $\mathcal{F}(\omega)$  is the *fragmentation index* of the landscape  $\omega$ .

**Gibbs measure.** The landscape model is based on the Gibbs measure  $P$ , defined over  $Ω$  by

$$
P(X = \omega) = \frac{1}{Z}e^{-U(\omega)},
$$
\n(2.3)

with the partition function  $Z = \sum$ ω∈Ω  $e^{-U(\omega)}$  and the Gibbs energy function U:  $\Omega \to \mathbb{R}$ .

$$
U(\omega) = -\beta s(\omega),\tag{2.4}
$$

with  $\beta \in \mathbb{R}$ ; thus, the probability density becomes

$$
P(X = \omega) = \frac{1}{Z}e^{\beta s(\omega)}.
$$
\n(2.5)

The proposed landscape model favours the pairs of neighbours with the same value, while  $\beta$  increases. Hence,  $\beta$  directly controls the topology of the landscape patterns.

Generation of the landscapes. Samples from the distribution (2.5) are obtained by using a Metropolis-Hastings algorithm. More precisely, starting from a random initial landscape, a Metropolis-Hastings algorithm is run until (1) the maximum allowed computation time is reached or (2) the distance between the fragmentation index of the current state and the desired fragmentation index is smaller than the tolerance (see Section 1). The parameter  $\beta$  is adjusted during the algorithm in order to increase or decrease the fragmentation index, depending on the desired fragmentation index.

### 3 References and contact

A simpler version of the algorithm was used in Roques and Stoica (2007) to generate binary landscapes. This new version has been developed in the framework of the PEERLESS ANR project "Predictive Ecological Engineering for Landscape Ecosystem Services and Sustainability". For more information, contact the author at lionel.roques@avignon.inra.fr.

## References

Roques, L. and R. S. Stoica (2007). Species persistence decreases with habitat fragmentation: an analysis in periodic stochastic environments. J Math *Biol*  $55(2)$ , 189–205.